## *Club overeenkomsten verlengen*

Vooraleer we gaan beginnen met clubovereenkomsten te verlengen. ==> Gelieve eerst EID-viewer te installeren ( https://eid.belgium.be/en ) ==> een kaartlezer aan te sluiten op computer/laptop

om de identiteits kaart van speler te kunnen inlezen

==> Ga naar <https://kaartenbeheer.kbgb.be/Clubs/cllogin.php>

==> Login onder eigen club naam en reeks Voor vrijdag is dat GBZAV Voor Zaterdag is dat GBZAZ

==> In de Linker zijbalk kies optie A)Club overeenkomst ( zie onderstaande foto )

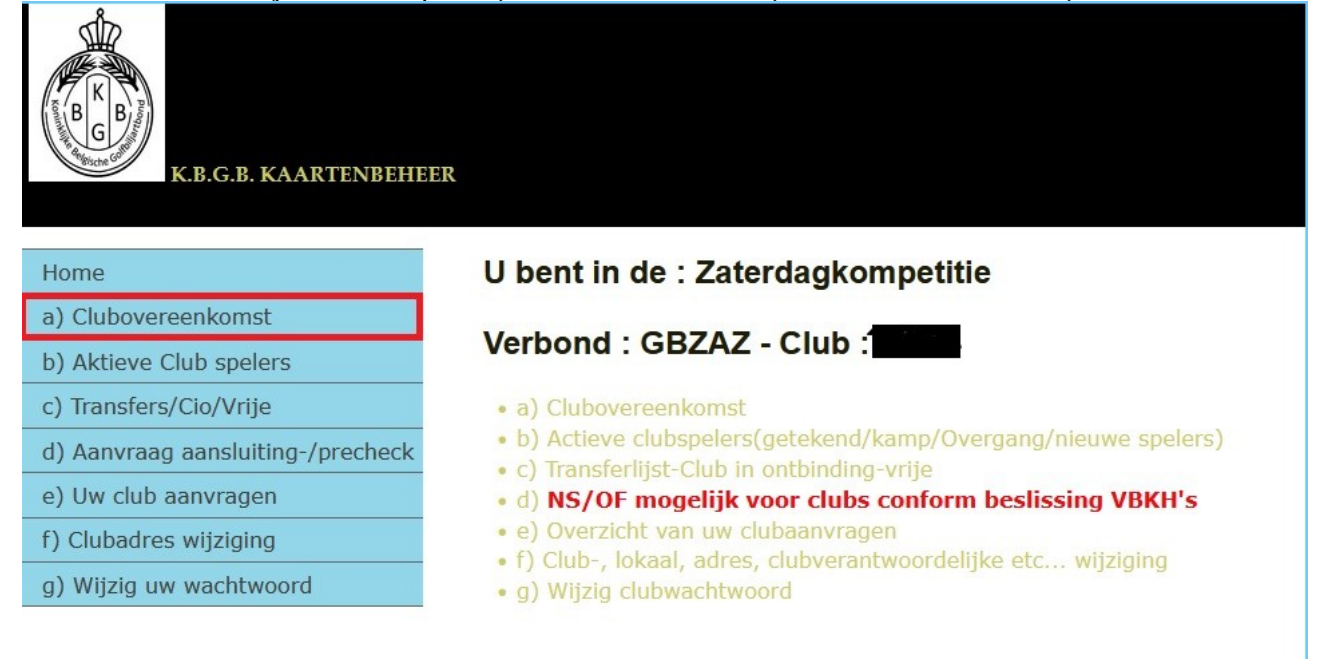

Freddy Hendrickx Kortestraat 22, 3053-Haasrode Telefoon: 016407056 - GSM: 0494795051 https:// kaartenbeheer.kbgb.be freddy.hendrickx@kbgb.be

==>Nu zoekt u de CORRECTE speler die u wilt verlengen

==>Klik in de meeste rechtse kolom op EID ( zie onderstaande foto )

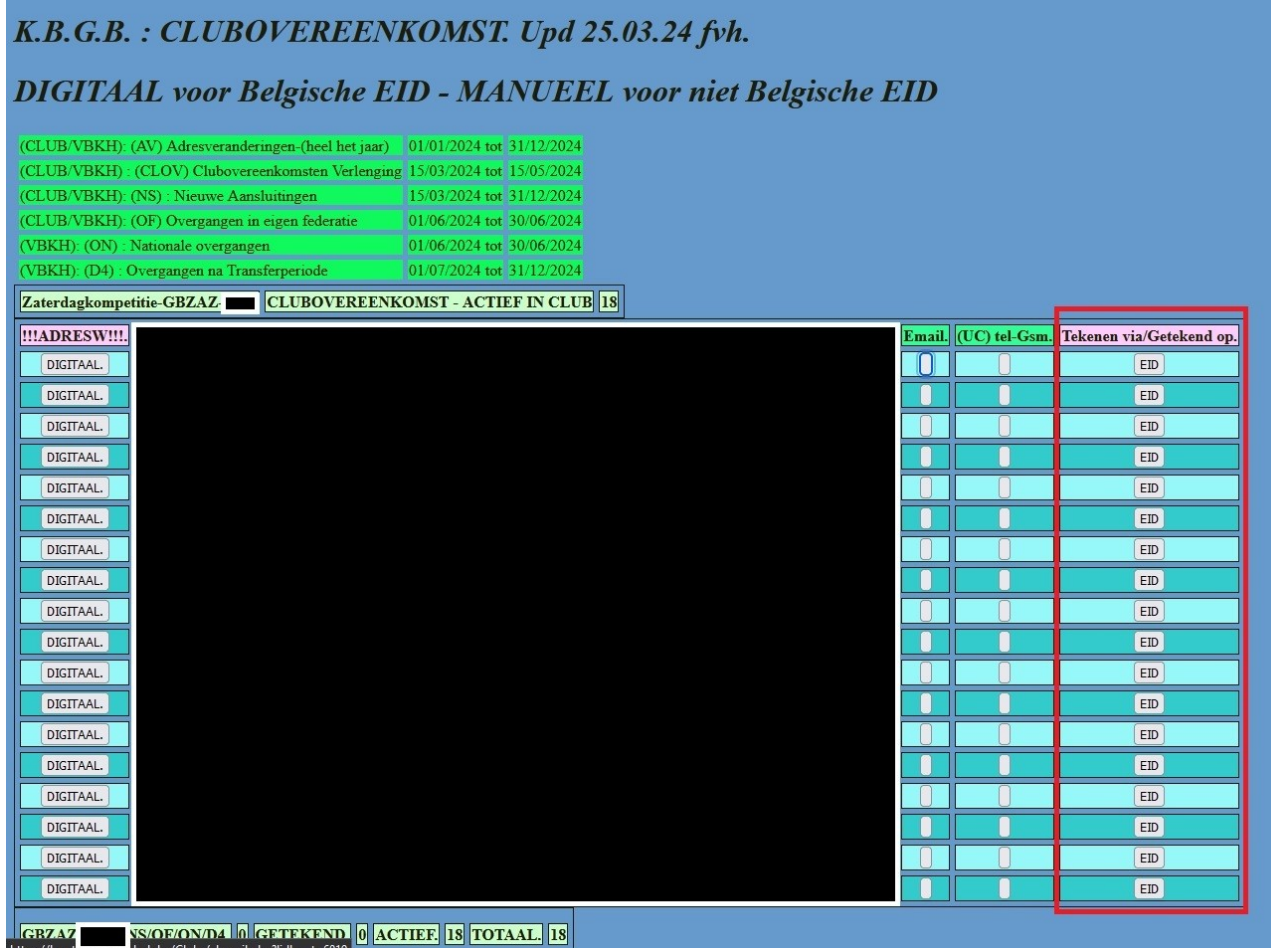

==>Sleep de foto van betreffende speler uit EID-viewer naar het mannetjes icoon op de website

Verkeerde selectie ? klik hier

FVH(Upd 23.02.24) K.B.G.B. v.z.w. -

CLUBOVEREENKOMST VERLENGING VIA EID :

KLIK OP FOTO VAN INGELEZEN E-ID EN SLEEP NAAR DROPZONE HIERONDER : GBZAZ

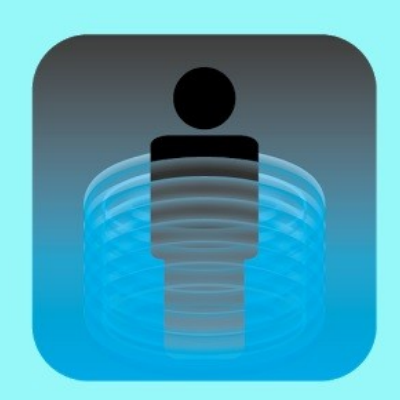

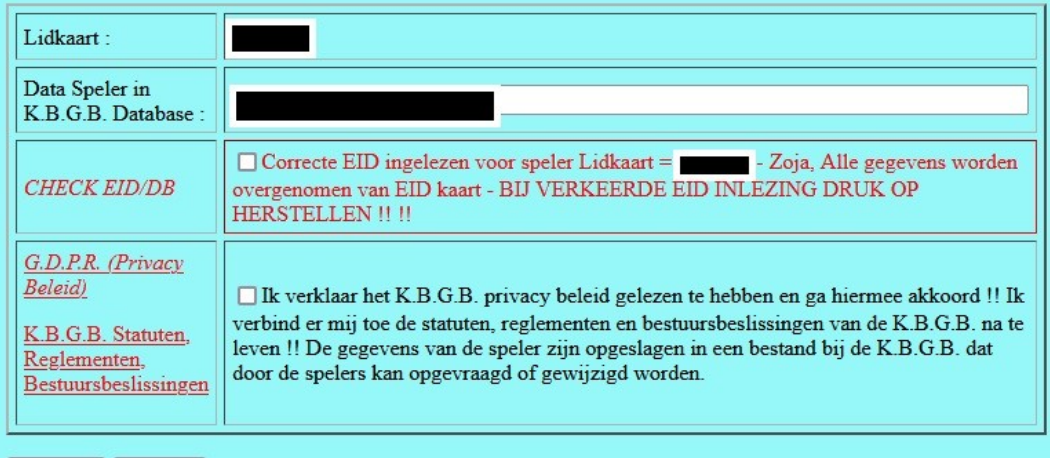

Bevestigen Herstellen

## ==>CONTROLEER OF DAT ALLE GEGEVENS JUIST ZIJN !!!

==> vink check eid/DB en GDPR aan en bevestig

De clubovereenkomst van betreffende speler is verlengd